$$
4\quad \ \
$$

$$
Y_i = \alpha + \beta X_i + u_i
$$
  
\n
$$
u_i = \rho u_{i-1} + \epsilon_i
$$
  
\n
$$
\epsilon_i \sim N(0, \sigma^2) \qquad i = 2, 3, \cdots, n
$$
  
\n
$$
H_0: \ \rho = 0 \quad H_1: \ \rho \neq 0
$$

$$
-1 \cdot r
$$

 $\theta = (\alpha, \beta, \sigma^2, \rho)$ 

$$
\log l(\theta) = \sum_{i=2}^{n} \log f(Y_i; \theta)
$$
  
=  $-\frac{n-1}{2} \log(2\pi) - \frac{n-1}{2} \log(\sigma^2) - \frac{1}{2\sigma^2} \sum_{i=2}^{n} \left( (Y_i - \rho Y_{i-1}) - \alpha (1 - \rho) - \beta (X_i - \rho X_{i-1}) \right)^2$ 

$$
\alpha \quad \beta \quad \sigma^2 \quad \rho
$$
  

$$
\hat{\theta} = (\hat{\alpha} \quad \hat{\beta} \quad \hat{\sigma}^2 \quad \hat{\rho})
$$

$$
\rho = 0 \qquad \theta = (\alpha, \beta, \sigma^2, 0)
$$

$$
\log l(\theta) = \sum_{i=2}^{n} \log f(Y_i; \theta)
$$
  
=  $-\frac{n-1}{2} \log(2\pi) - \frac{n-1}{2} \log(\sigma^2) - \frac{1}{2\sigma^2} \sum_{i=2}^{n} (Y_i - \alpha - \beta X_i)^2$ 

$$
\alpha \beta \sigma^2
$$
  
\n
$$
\beta = (\widetilde{\alpha} \widetilde{\beta} \widetilde{\sigma}^2 0)
$$

$$
\frac{\max\limits_{\alpha,\beta,\sigma^2}l(\alpha,\beta,\sigma^2,0)}{\max\limits_{\alpha,\beta,\sigma^2,\rho}l(\alpha,\beta,\sigma^2,\rho)}=\frac{l(\widetilde{\alpha},\widetilde{\beta},\widetilde{\sigma}^2,0)}{l(\hat{\alpha},\hat{\beta},\hat{\sigma}^2,\hat{\rho})}=\frac{l(\widetilde{\theta})}{l(\hat{\theta})}
$$

$$
\log l(\hat{\theta}) \qquad \hat{\sigma}^2 = \frac{1}{n-1} \sum_{i=2}^n \Big( (Y_i - \hat{\rho} Y_{i-1}) - \hat{\alpha} (1 - \hat{\rho}) - \hat{\beta} (X_i - \hat{\rho} X_{i-1}) \Big)^2
$$

$$
\log l(\hat{\theta}) = -\frac{n-1}{2} \log(2\pi) - \frac{n-1}{2} \log(\hat{\sigma}^2) - \frac{1}{2\hat{\sigma}^2} \sum_{i=2}^n \left( (Y_i - \hat{\rho} Y_{i-1}) - \hat{\alpha}(1 - \hat{\rho}) - \hat{\beta}(X_i - \hat{\rho} X_{i-1}) \right)^2
$$

$$
= -\frac{n-1}{2} \log(2\pi) - \frac{n-1}{2} \log(\hat{\sigma}^2) - \frac{n-1}{2}
$$

$$
\log l(\widetilde{\theta}) \qquad \widetilde{\sigma}^2 = \frac{1}{n-1} \sum_{i=2}^n (Y_i - \widetilde{\alpha} - \widetilde{\beta} X_i)^2
$$

$$
\log l(\widetilde{\theta}) = -\frac{n-1}{2} \log(2\pi) - \frac{n-1}{2} \log(\widetilde{\sigma}^2) - \frac{1}{2\widetilde{\sigma}^2} \sum_{i=2}^n (Y_i - \widetilde{\alpha} - \widetilde{\beta}X_i)^2
$$

$$
= -\frac{n-1}{2} \log(2\pi) - \frac{n-1}{2} \log(\widetilde{\sigma}^2) - \frac{n-1}{2}
$$

$$
-2\log\frac{l(\widetilde{\theta})}{l(\hat{\theta})} = (n-1)\log\frac{\widetilde{\sigma}^2}{\hat{\sigma}^2}
$$
  
  
*n*  $\chi^2(1)$ 

$$
Y_i = \beta_1 X_{1i} + \beta_2 X_{2i} + \cdots + \beta_k X_{ki} + u_i \qquad u_i \sim N(0, \sigma^2) \qquad i = 1, 2, \cdots, n
$$

$$
u_1 \quad u_2 \quad \cdots \quad u_n
$$

1. 
$$
H_0: \beta_j = 0
$$
  $\Longrightarrow \frac{\hat{\beta}_j}{s_{\beta_j}} \sim t(n-k)$   
\n $\hat{\beta}_j \quad \beta_j$   $s_{\beta_j} \quad \hat{\beta}_j$   
\n2.  $\beta_1 \quad \beta_2 \quad \cdots \quad \beta_k$   $G$   $\Longrightarrow \frac{(\sum \widetilde{u}_i^2 - \sum \hat{u}_i^2)/G}{\sum \hat{u}_i^2/(n-k)} \sim F(G, n-k)$   
\n $\sum \widetilde{u}_i^2$   $\sum \hat{u}_i^2$ 

3. 
$$
\beta_1
$$
  $\beta_2$  ...  $\beta_k$   $G$   $\Longrightarrow$   $\frac{(\hat{R}^2 - \overline{R}^2)/G}{(1 - \hat{R}^2)/(n - k)} \sim F(G, n - k)$   
\n $\overline{R}^2$   $\hat{R}^2$   $\hat{R}^2$   
\n4.  $H_0: \theta_j = 0$   $\Longrightarrow$   $n$   $\hat{\theta}_j \sim N(\theta, \hat{\sigma}_j^2)$   
\n $H_0$   $\frac{\hat{\theta}_j}{\hat{\sigma}_j} \longrightarrow N(0, 1)$   
\n $\hat{\theta}_j$   $\theta_j$   $\hat{\sigma}_j^2$   $\sigma_j^2 = V(\hat{\theta}_j)$ 

**5.** 
$$
\beta_1
$$
  $\beta_2$   $\cdots$   $\beta_k$   $G$   $\implies -2(\log l(\tilde{\theta}) - \log l(\hat{\theta})) \longrightarrow \chi^2(G)$   
 $\tilde{\theta} = (\tilde{\beta}_1, \tilde{\beta}_2, \cdots, \tilde{\beta}_k)$   $\hat{\theta} = (\hat{\beta}_1, \hat{\beta}_2, \cdots, \hat{\beta}_k)$ 

4 5  $$ 

## 10.5 各種検定方法の例 (12月24日の授業で使ったデータ)

## Excel ファイル「demand.xlsx」

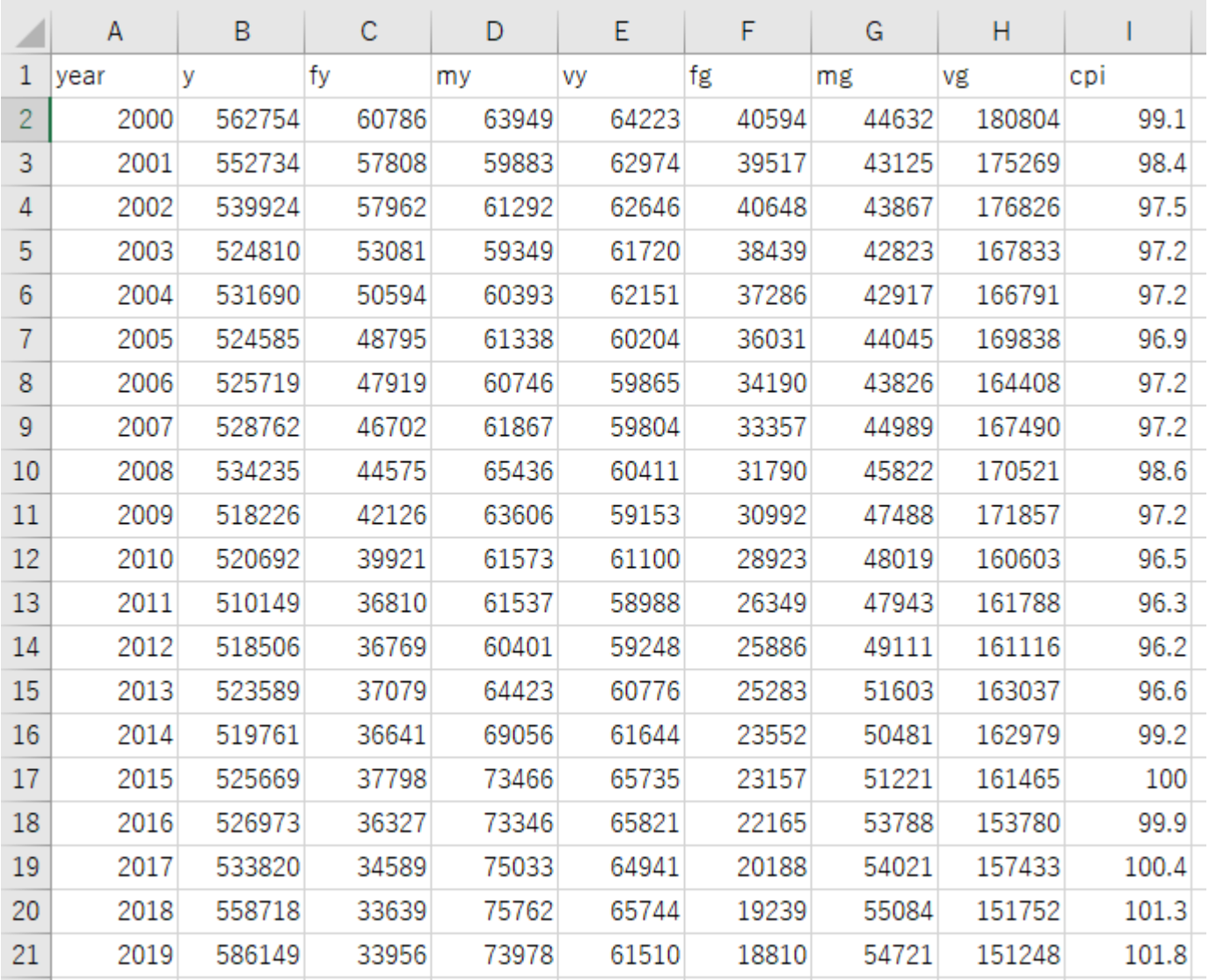

 $year = 4$ 

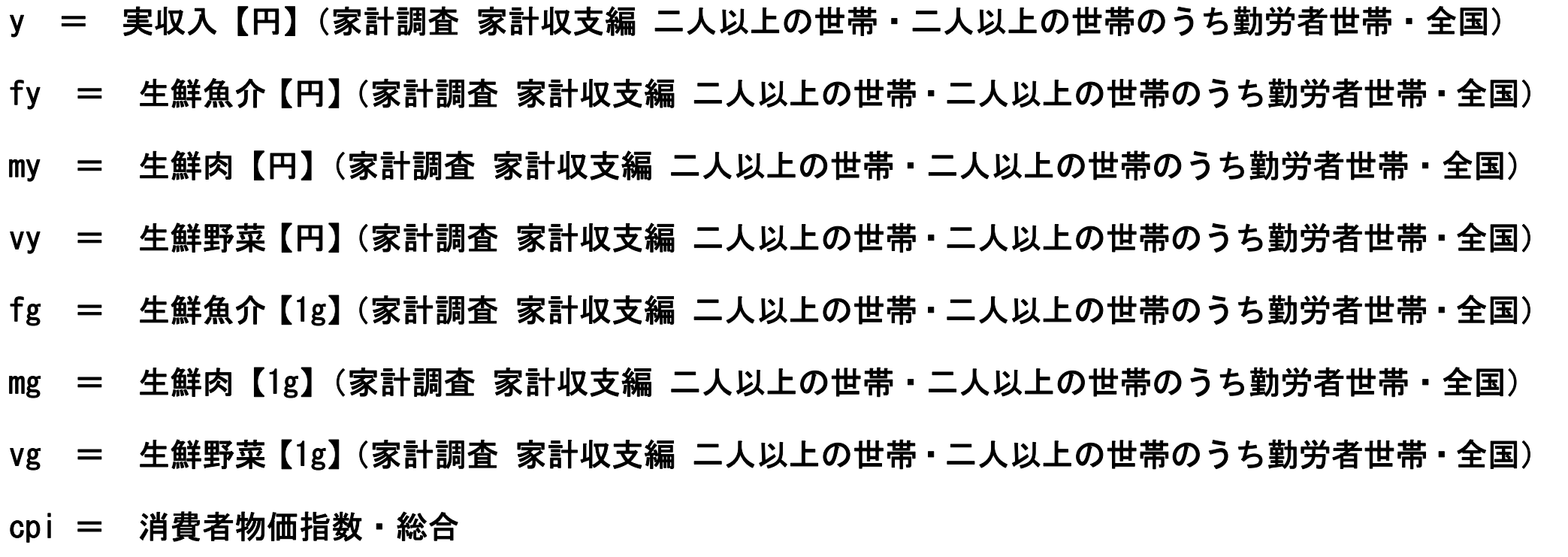

--------------------------------------------------------------------------------------------

- y 一か月の実収入(年収÷12 か月)
- fy, my, vy 年間支出金額 (円)
- fg,mg,vg 年間購入量(g)
- cpi  $2015 \text{ } \text{=} 100$

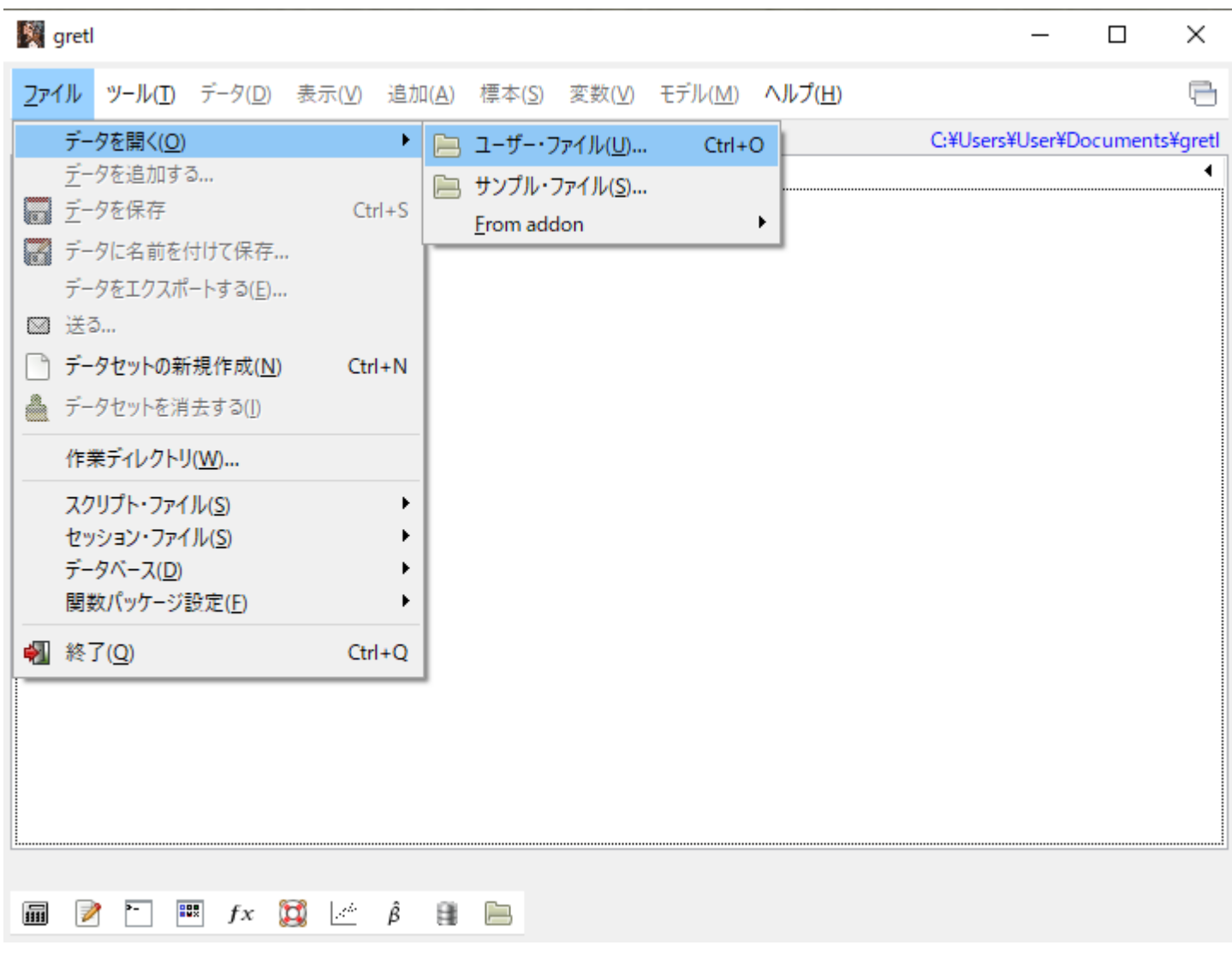

「ファイル」,「データを開く(O)」,「ユーザー・ファイル(U)」の順に選択

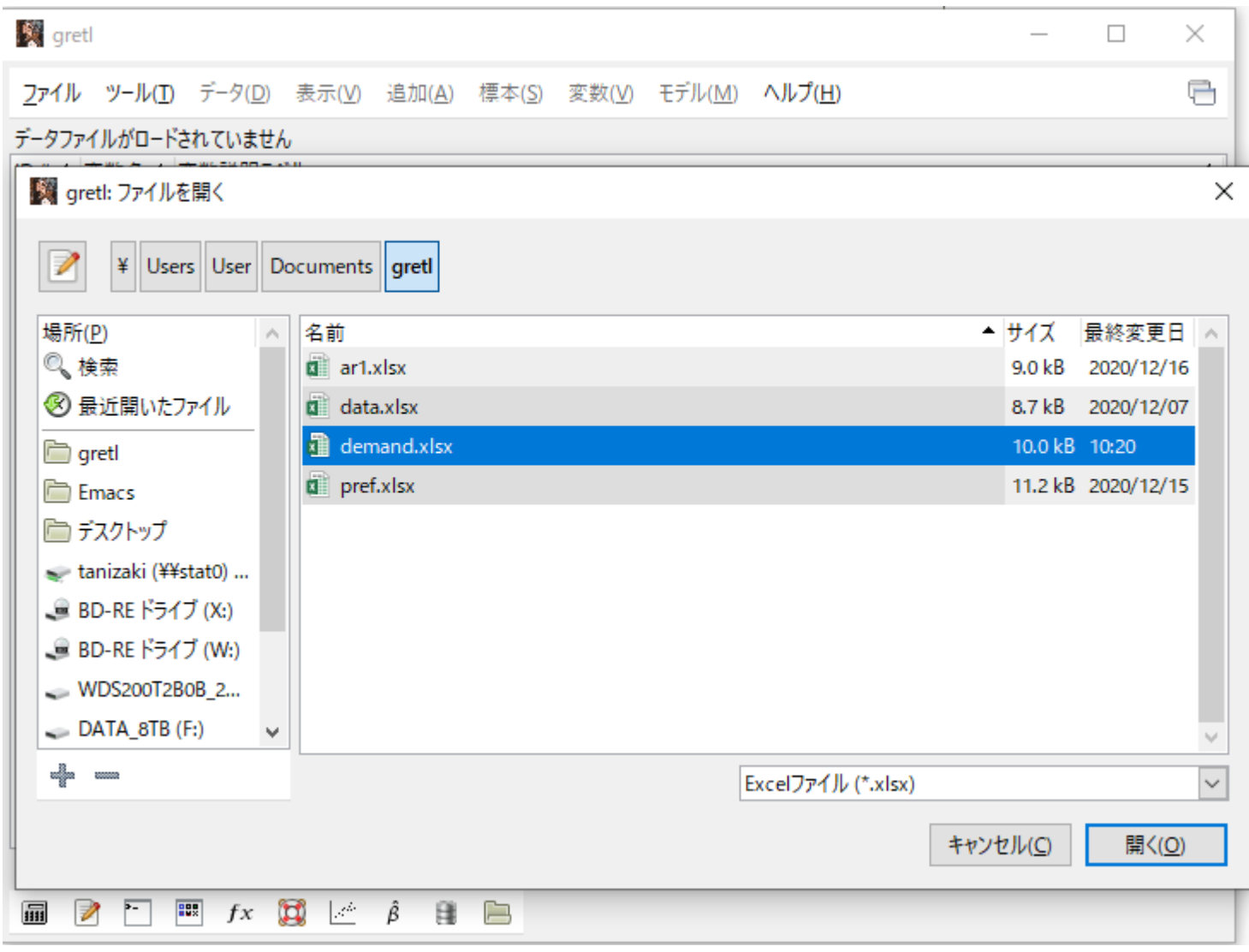

右下の「Excel ファイル(\*.xlsx)」にして,「demand.xlsx」を選び,「開く(O)」を選択

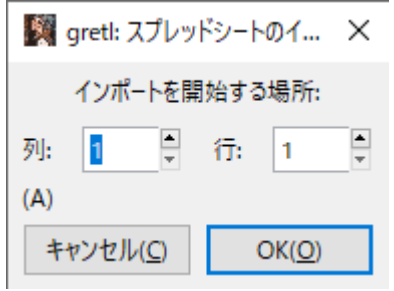

「OK(0)」を選

右画面になる。

下の左から 3

を選択

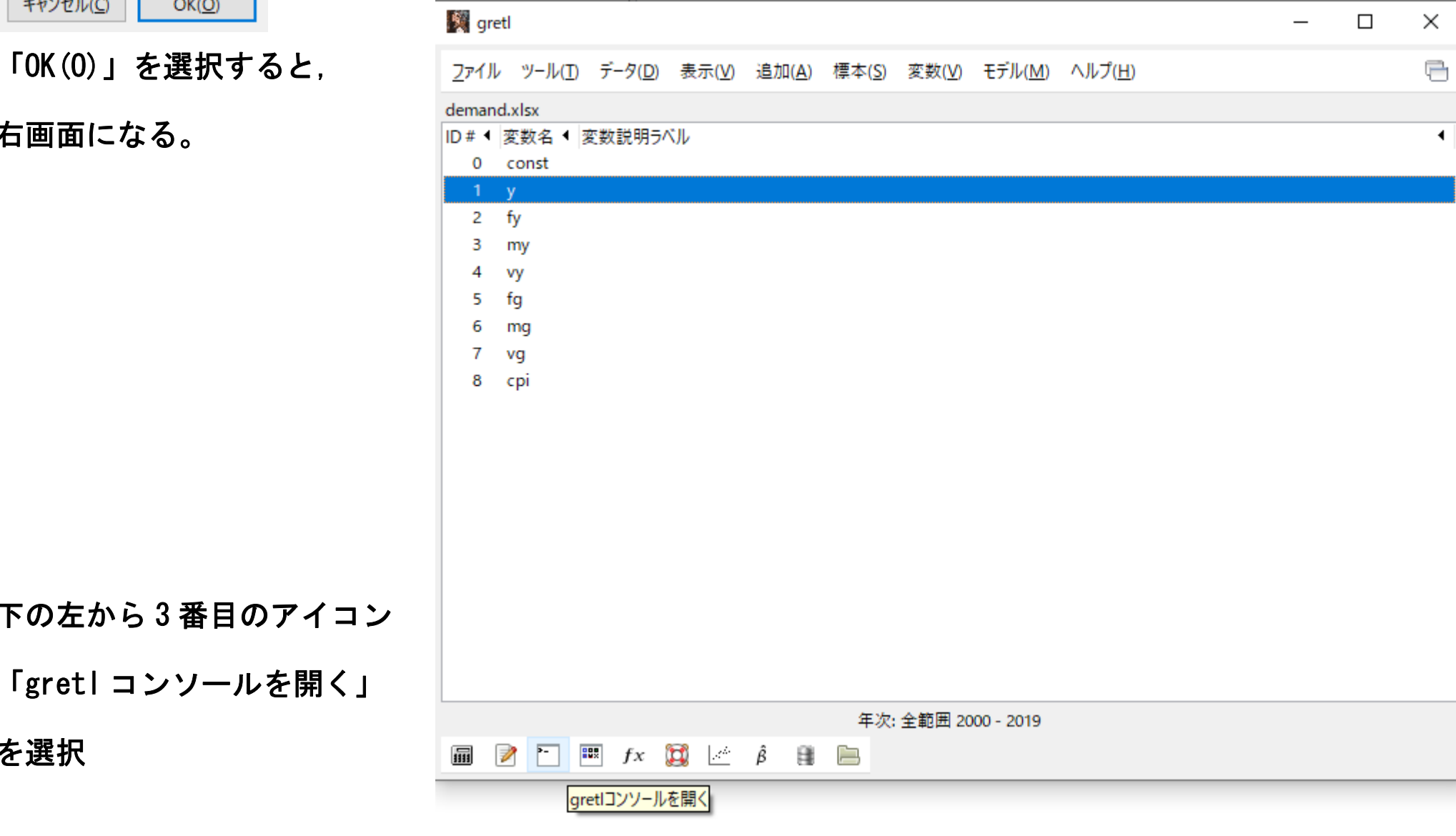

データの変換

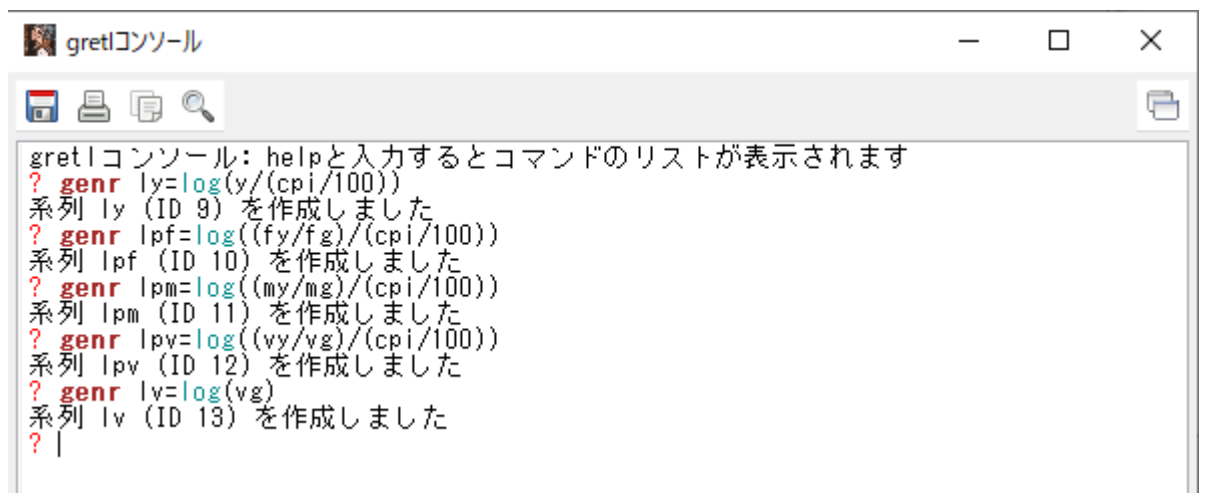

- ? genr ly=log(y/(cpi/100)) ← 実収入 y を実質データに変換後, 対数変換
- ? genr lpf=log((fy/fg)/(cpi/100)) ← 1g 当たりの生鮮魚介の価格 fy/fg を実質化, 対数変換
- ? genr lpm=log((my/mg)/(cpi/100)) ← 1g 当たりの生鮮肉の価格 my/mg を実質化, 対数変換
- ? genr lpv=log((vy/vg)/(cpi/100)) ← 1g 当たりの生鮮野菜の価格 vy/vg を実質化, 対数変換
- ? genr lv=log(vg) → ← 生鮮野菜の購入量 (需要量) vg の対数変換